## **Automatic Actions**

This group of settings is related to the automatic actions that may or may not be performed after scanning (see **[Scanning](https://octonus-teams.com/wiki/display/HPODPUB/Scanning)** ).

Settings are available on Settings > General Settings > Automatic Actions section. Settings ar split into two tabs:

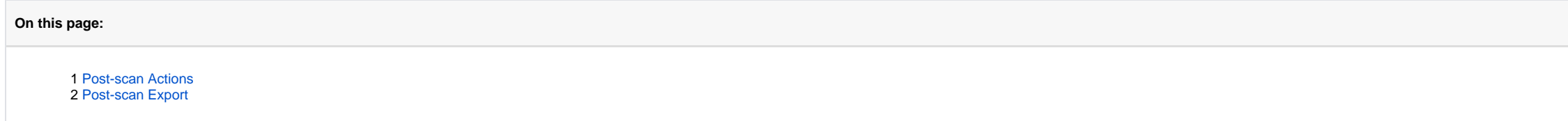

## <span id="page-0-0"></span>Post-scan Actions

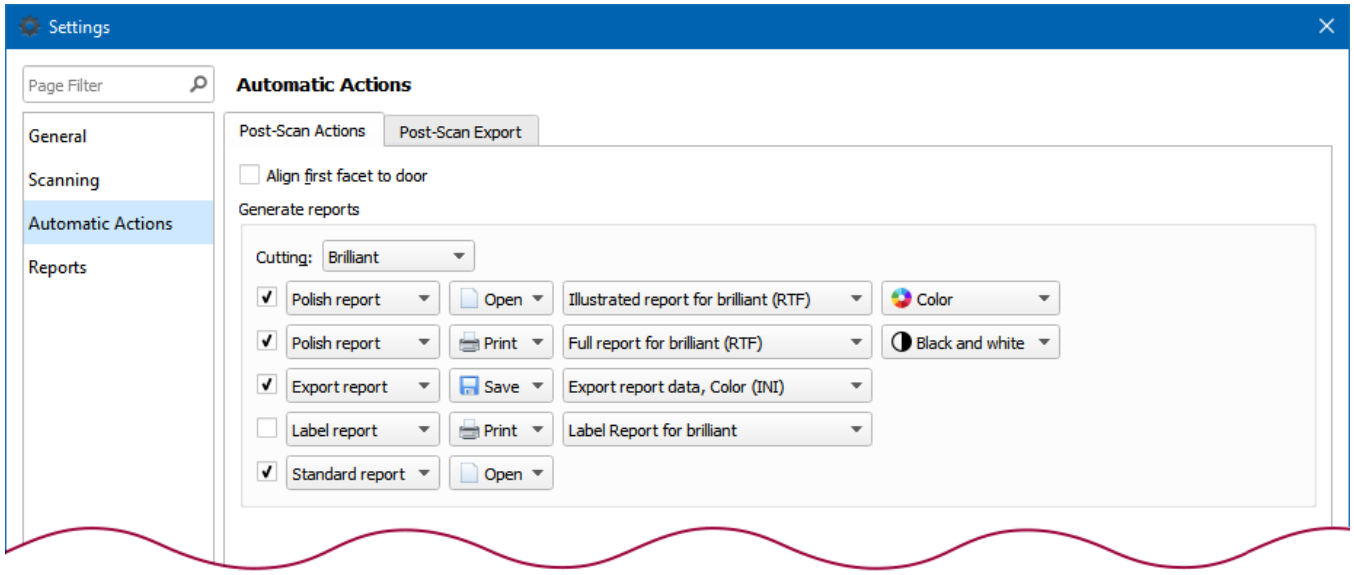

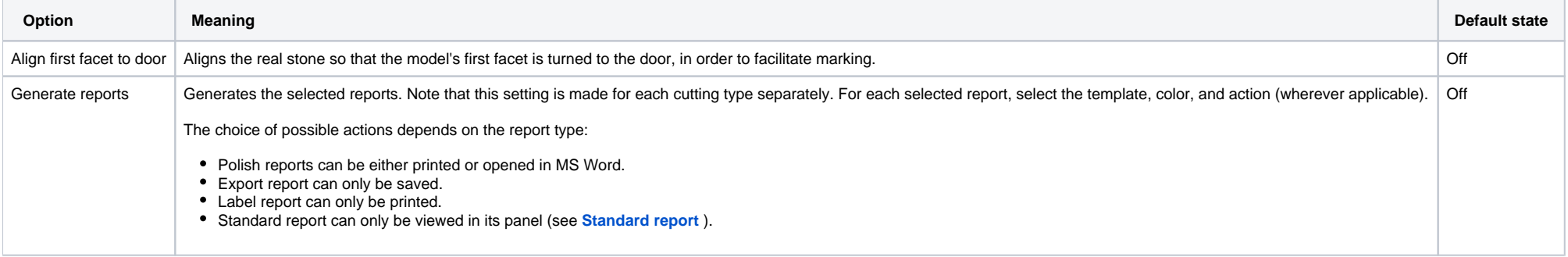

<span id="page-0-1"></span>Post-scan Export

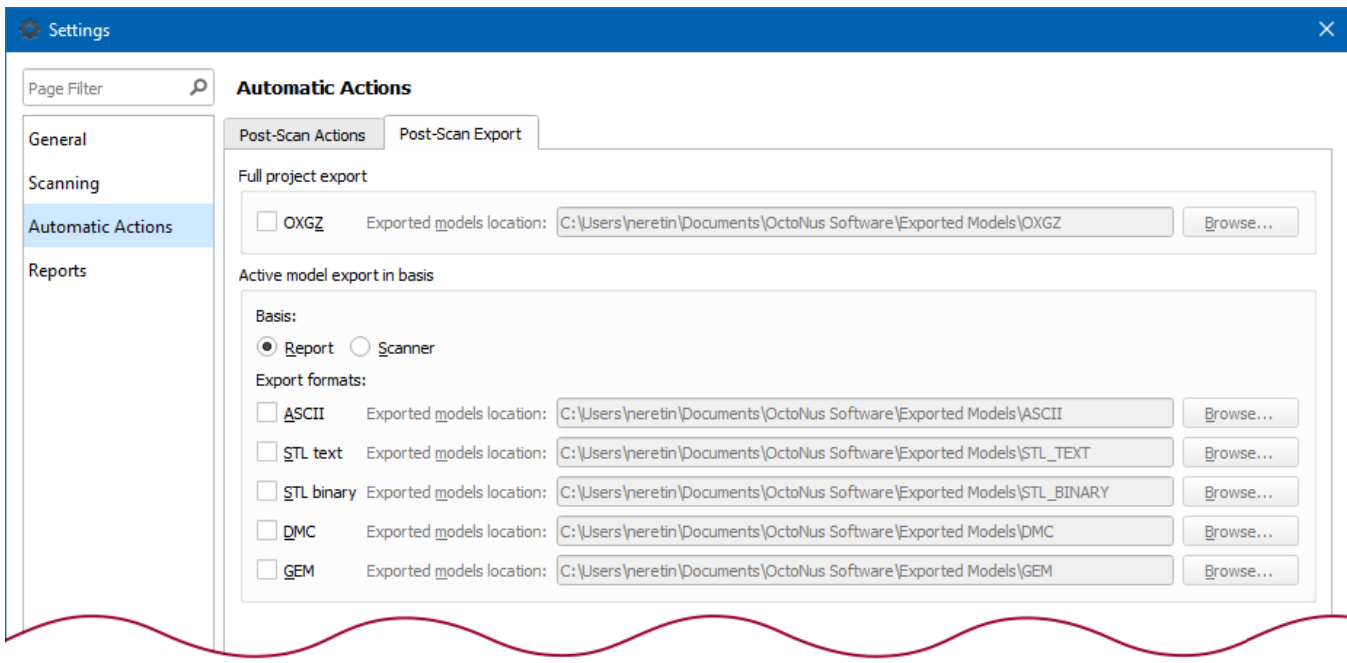

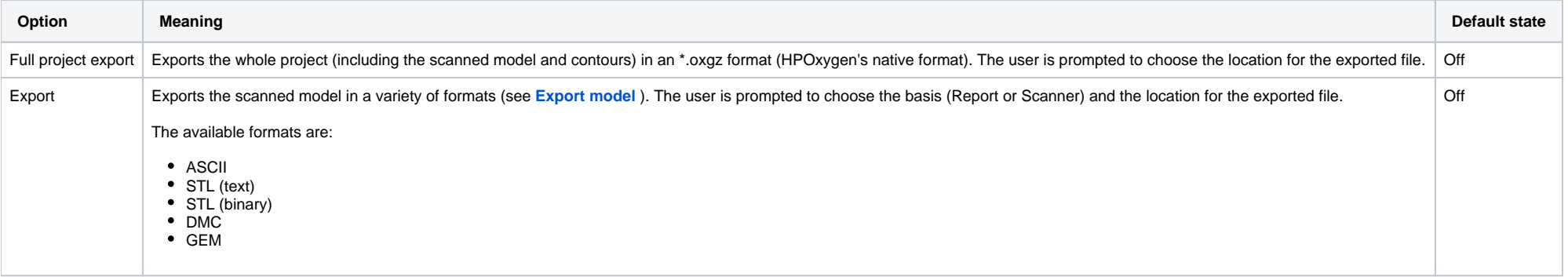